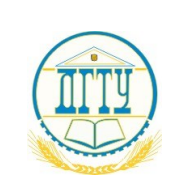

МИНИСТЕРСТВО НАУКИ И ВЫСШЕГО ОБРАЗОВАНИЯ РОССИЙСКОЙ ФЕДЕРАЦИИ

# **ФЕДЕРАЛЬНОЕ ГОСУДАРСТВЕННОЕ БЮДЖЕТНОЕ ОБРАЗОВАТЕЛЬНОЕ УЧРЕЖДЕНИЕ ВЫСШЕГО ОБРАЗОВАНИЯ**

**«ДОНСКОЙ ГОСУДАРСТВЕННЫЙ ТЕХНИЧЕСКИЙ УНИВЕРСИТЕТ»**

**(ДГТУ)**

АВИАЦИОННЫЙ КОЛЛЕДЖ

**Методические указания по выполнению лабораторных работ по дисциплине Техническая механика**

г. Ростов-на-Дону

2021 г.

# **Разработчики:**

Преподаватель Авиационного колледжа ДГТУ \_\_\_\_\_\_\_\_Т.А. Аникина  $\frac{1}{2021}$  r. \_\_\_\_\_\_\_\_И.А. Золотухина  $\kappa$  » 2021 г.

Методические рекомендации рассмотрены и одобрены на заседании цикловой комиссии общепрофессиональных дисциплин

Протокол №  $\qquad \qquad$  от « $\qquad \qquad$ »  $\qquad \qquad$  2021 г.

Председатель цикловой комиссии \_\_\_\_\_\_\_Л.Н. Гончарова

 $\ll$   $\gg$  2021 г.

Методические рекомендации предназначены для обучающихся по специальностей:

15.02.08 Технология машиностроения;

15.02.07 Автоматизация технологических процессов и производств (по отраслям);

13.02.11 Техническая эксплуатация и обслуживание электрического и электромеханического оборудования (по отраслям);

22.02.06 Сварочное производство

# **Оглавление**

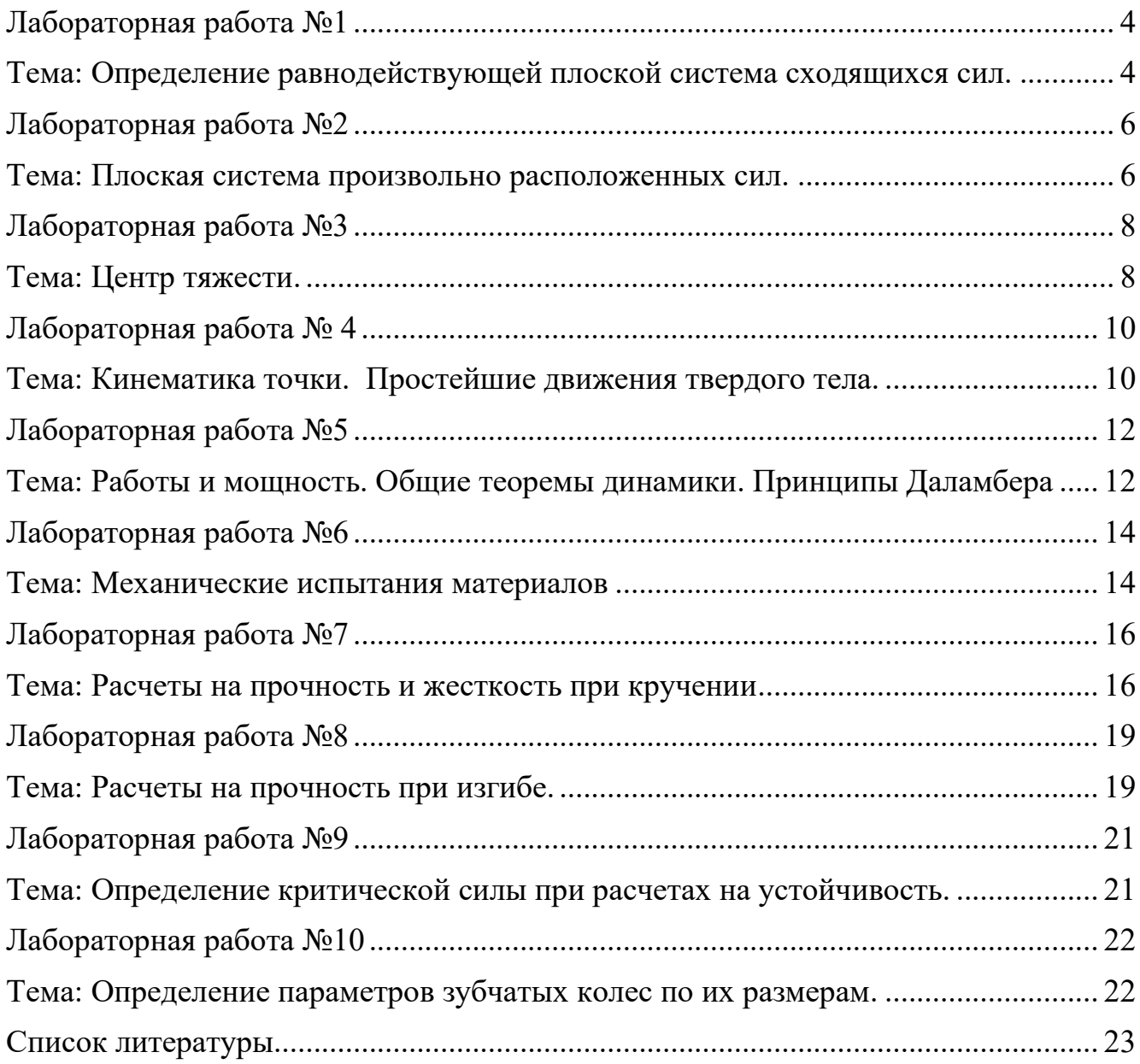

#### <span id="page-3-1"></span><span id="page-3-0"></span>**Тема: Определение равнодействующей плоской система сходящихся сил.**

**Цель работы:** *Уметь определять равнодействующую плоской системы сходящихся сил, решать задачи на равновесие геометрическим и аналитическим способом, рационально выбирая координатные оси.*

#### **Расчетные формулы:**

*Равнодействующая системы сил*

$$
F_{\Sigma} = \sqrt{F_{\Sigma x}^2 + F_{\Sigma y}^2}; \quad F_{\Sigma x} = \sum_{0}^{n} F_{kx}; \quad F_{\Sigma y} = \sum_{0}^{n} F_{ky};
$$

где $F_{\Sigma x}$ ,  $F_{\Sigma y}$ -проекции равнодействующих на оси координат;

 $F_{kx}$ ,  $F_{ky}$  – проекции векторов-сил системы на оси координат.

$$
\cos \alpha_{\Sigma x} = \frac{F_{\Sigma x}}{F_{\Sigma}},
$$

где  $\alpha_{\Sigma x}$  – угол равнодействующей с осью Ох.

*Условия равновесия* 

$$
\begin{cases} \sum_{0}^{n} F_{kx} = 0; \\ \sum_{0}^{n} F_{ky} = 0. \end{cases}
$$

Если плоская система сходящихся сил находиться в равновесии, многоугольник сил должен быть замкнут.

#### **Пример. Определение равнодействующей системы сил.**

Определить равнодействующую плоской системы сходящихся сил аналитическим способам (рис. 1).

$$
\text{Jame: } F_1 = 10 \text{ kH}; \quad F_2 = 15 \text{ kH}; \quad F_3 = 12 \text{ kH}; \quad F_4 = 8 \text{ kH}; \quad F_5 = 8 \text{ kH};
$$

4

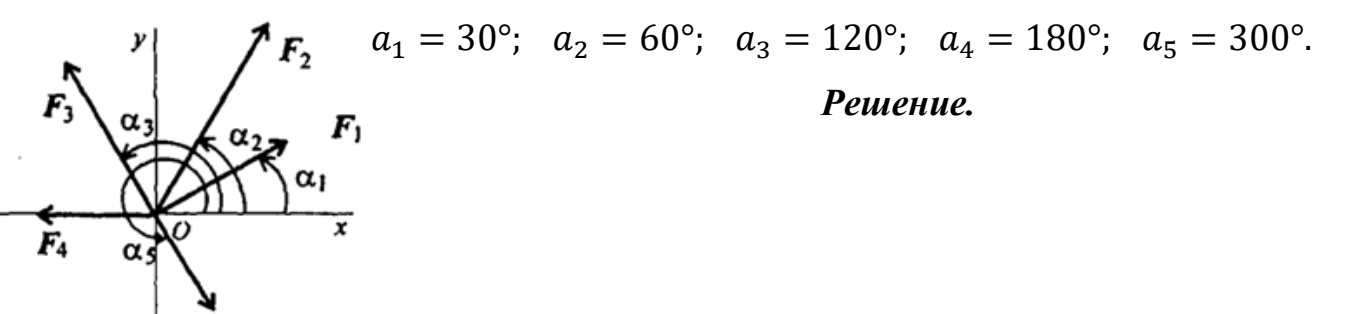

1. Определить равнодействующую аналитическим способом (рис. 1). Рис 1

$$
\begin{cases}\nF_{1x} = 10 \cdot \cos 30^\circ = 8,66 \kappa H; \\
F_{2x} = 15 \cdot \cos 60^\circ = 7,5 \kappa H; \\
F_{3x} = 12 \cdot \cos 60^\circ = -6 \kappa H; \\
F_{4x} = -8 \kappa H; \\
F_{5x} = 8 \cdot \cos 60^\circ = 4 \kappa H;\n\end{cases}\nF_{\Sigma x} = \sum F_{kx};
$$

*Рис 1*

$$
\begin{cases}\nF_{1y} = 10 \cdot \cos 60^\circ = 5 \kappa H; \\
F_{2y} = 15 \cdot \cos 30^\circ = 12,99 \kappa H; \\
F_{3y} = 12 \cdot \cos 30^\circ = 10,4 \kappa H; \\
F_{4y} = 0; \\
F_{5y} = -8 \cdot \cos 30^\circ = -6,99 \kappa H;\n\end{cases}\nF_{\Sigma y} = \sum F_{ky};
$$
\n
$$
F_{\Sigma} = \sqrt{F_{5x}^2 + F_{5y}^2}; F_{\Sigma} = \sqrt{6,16^2 + 21,49^2} = 22,36 \kappa H;
$$
\n
$$
\cos \alpha_{\Sigma x} = \frac{F_{\Sigma x}}{F_{\Sigma}}; \quad \cos \alpha_{\Sigma x} = \frac{6,16}{22,36} = 0,2755; \quad \alpha_{\Sigma x} = 74^\circ.
$$

*Задание по вариантам.* Используя схему рис. 1, определить равнодействующую системы сил.

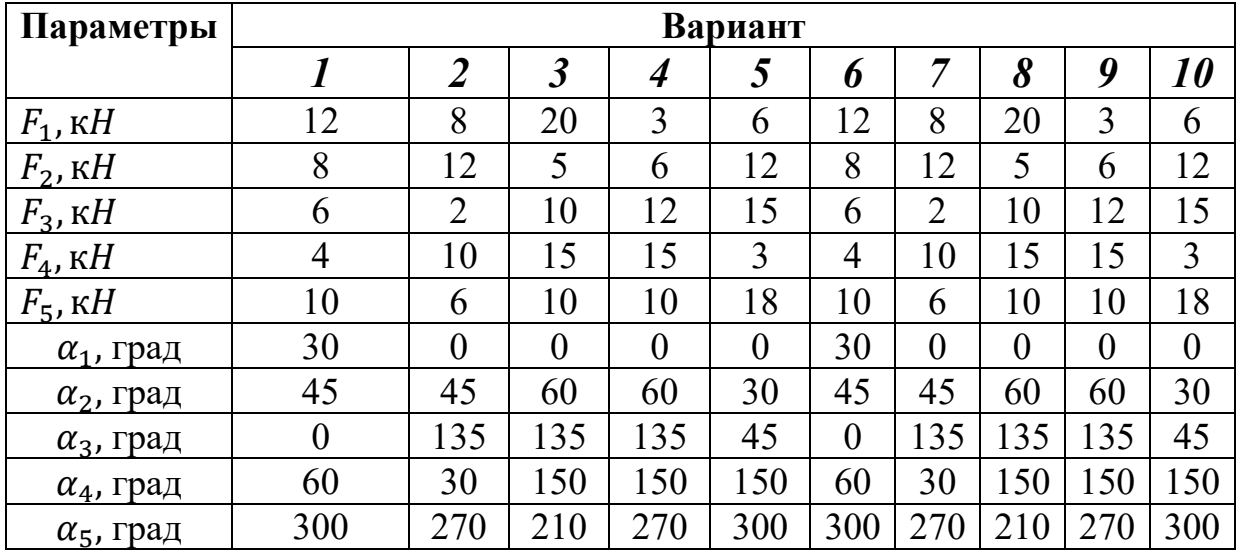

#### <span id="page-5-1"></span><span id="page-5-0"></span>**Тема: Плоская система произвольно расположенных сил.**

**Цель работы:** *Уметь приводить произвольную плоскую систему сил к точке, определяя величины главного вектора и главного момента системы. Знать уравнения равновесия и уметь ими пользоваться при определении реакций в опорах балочных систем.*

### **Расчетные формулы:**

*Виды опор балок и из реакции* (рис. 2)

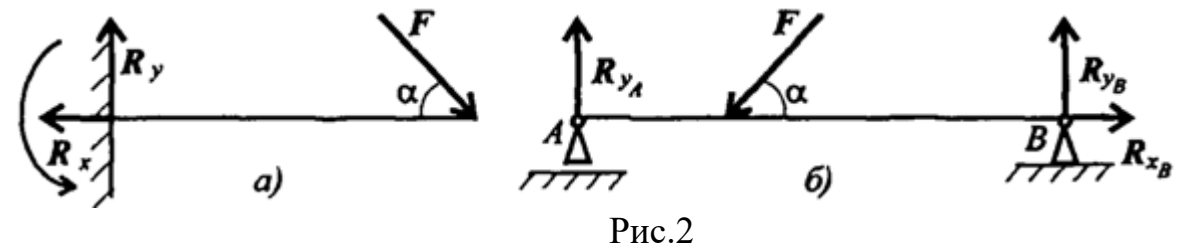

*Моменты пары сил и силы относительно точки* (рис. 3)

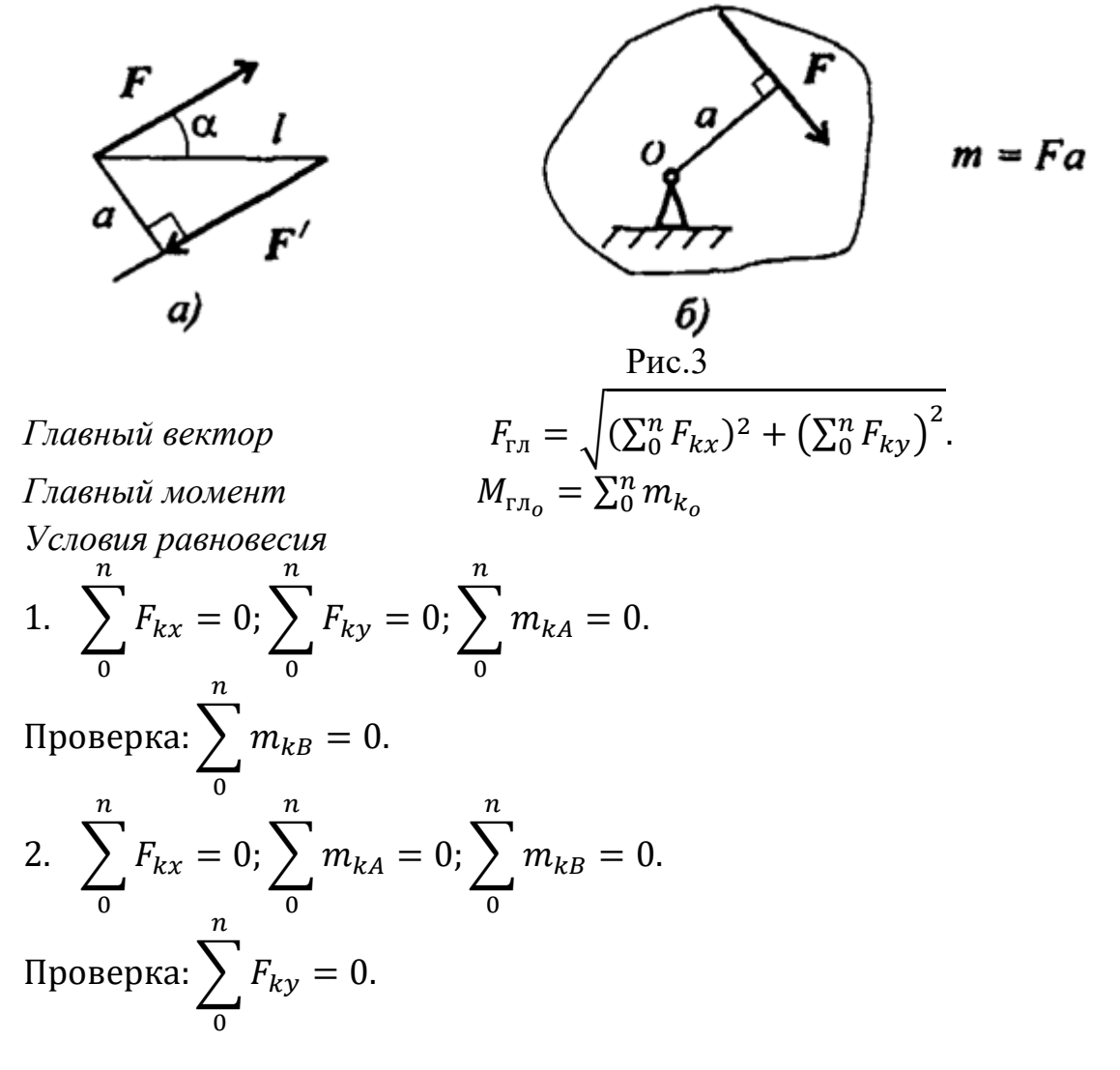

*Задание* Определить величины реакций для балки с шарнирными опорами. Провести проверку правильности решения.

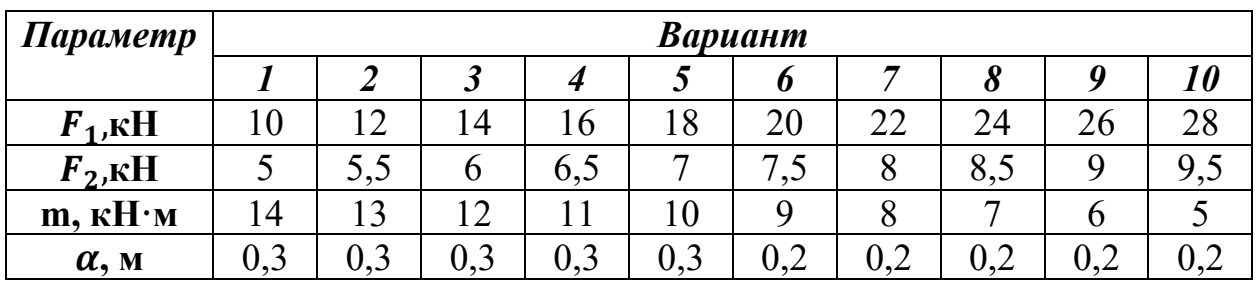

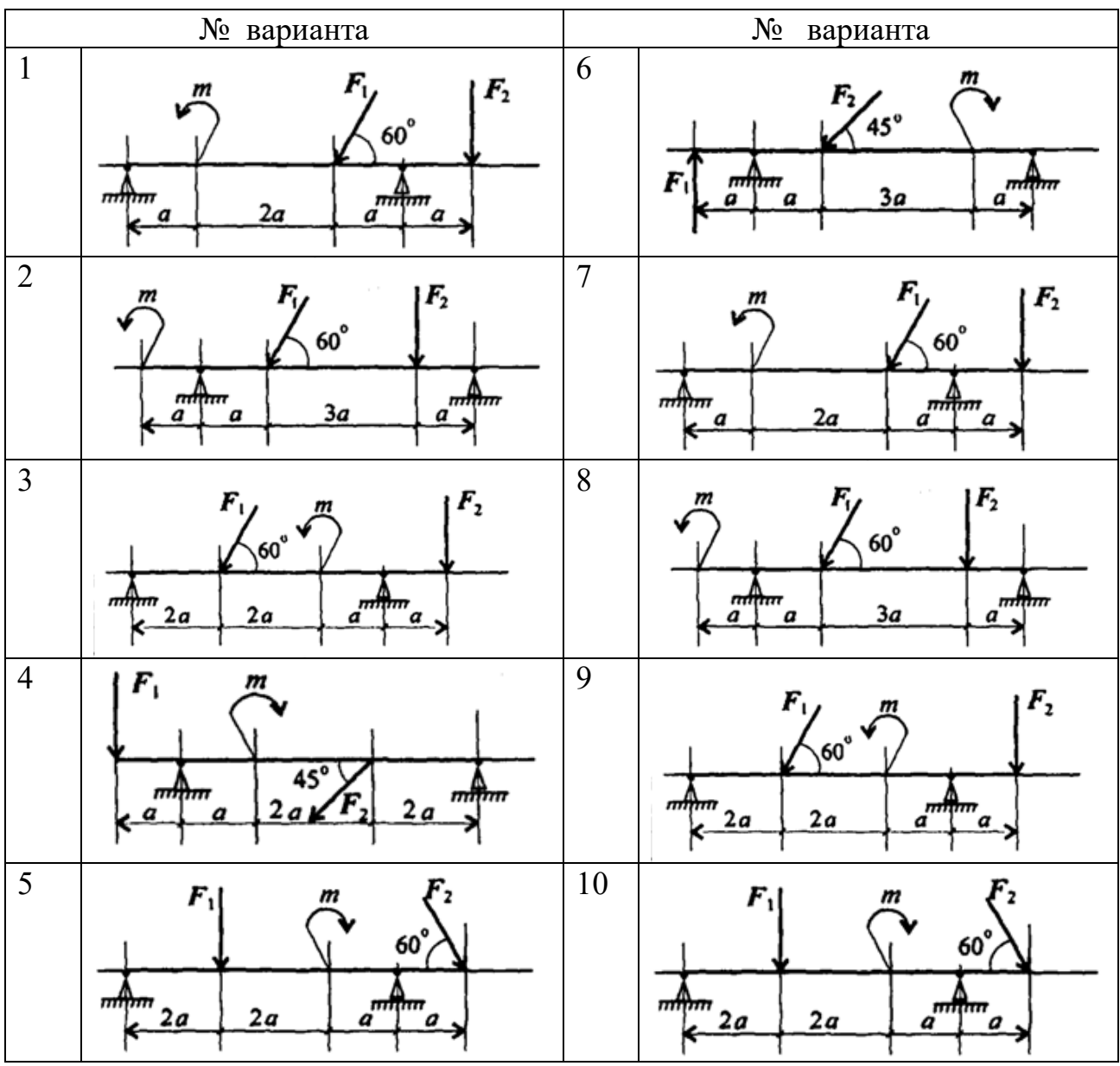

# <span id="page-7-1"></span><span id="page-7-0"></span>**Тема: Центр тяжести.**

**Цель работы:** *Знать методы определения центра тяжести тела и плоских сечений, формулы для определения положения ЦТ плоских сечений*

*Уметь определять положение центра тяжести фигур, составленных из стандартных профилей.*

### **Расчетные формулы:**

Методы расчета:

- метод симметрии;
- метод разделения на простые части;
- метод отрицательных площадей.

Координаты центров тяжести сложных и составных сечений

$$
X_c = \frac{\sum_{i=1}^{n} X_i \cdot S_i}{S}; \ Y_c = \frac{\sum_{i=1}^{n} Y_i \cdot S_i}{S}
$$

где  $S_i$ — площади частей сечения;  $X_i$ ,  $Y_i$ — координаты ЦТ частей сечения; S — суммарная площадь сечения.

Геометрические характеристики стандартных прокатных профилей в ГОСТ.

*Задание* Определить координаты центра тяжести составного сечения. Сечения состоят из листов с поперечными размерами  $a \times b$  и прокатных профилей по ГОСТ 8239-89, ГОСТ 8240-89 и ГОСТ 8509-86. Уголок выбирается наименьшей толщины.

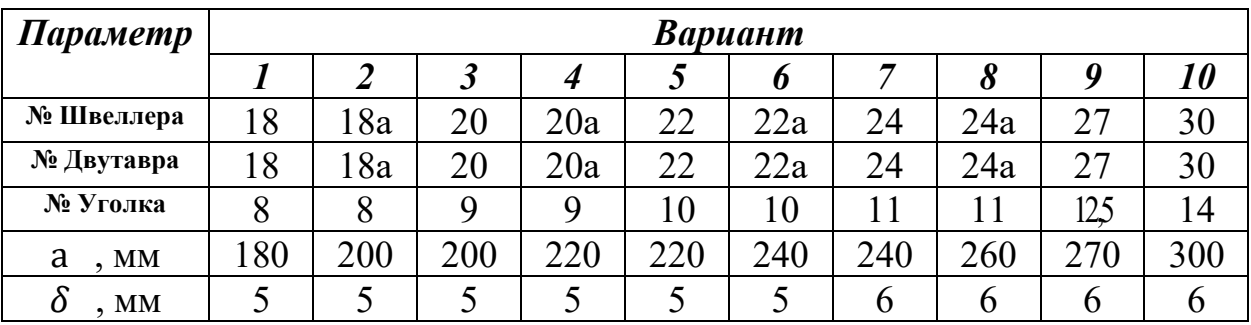

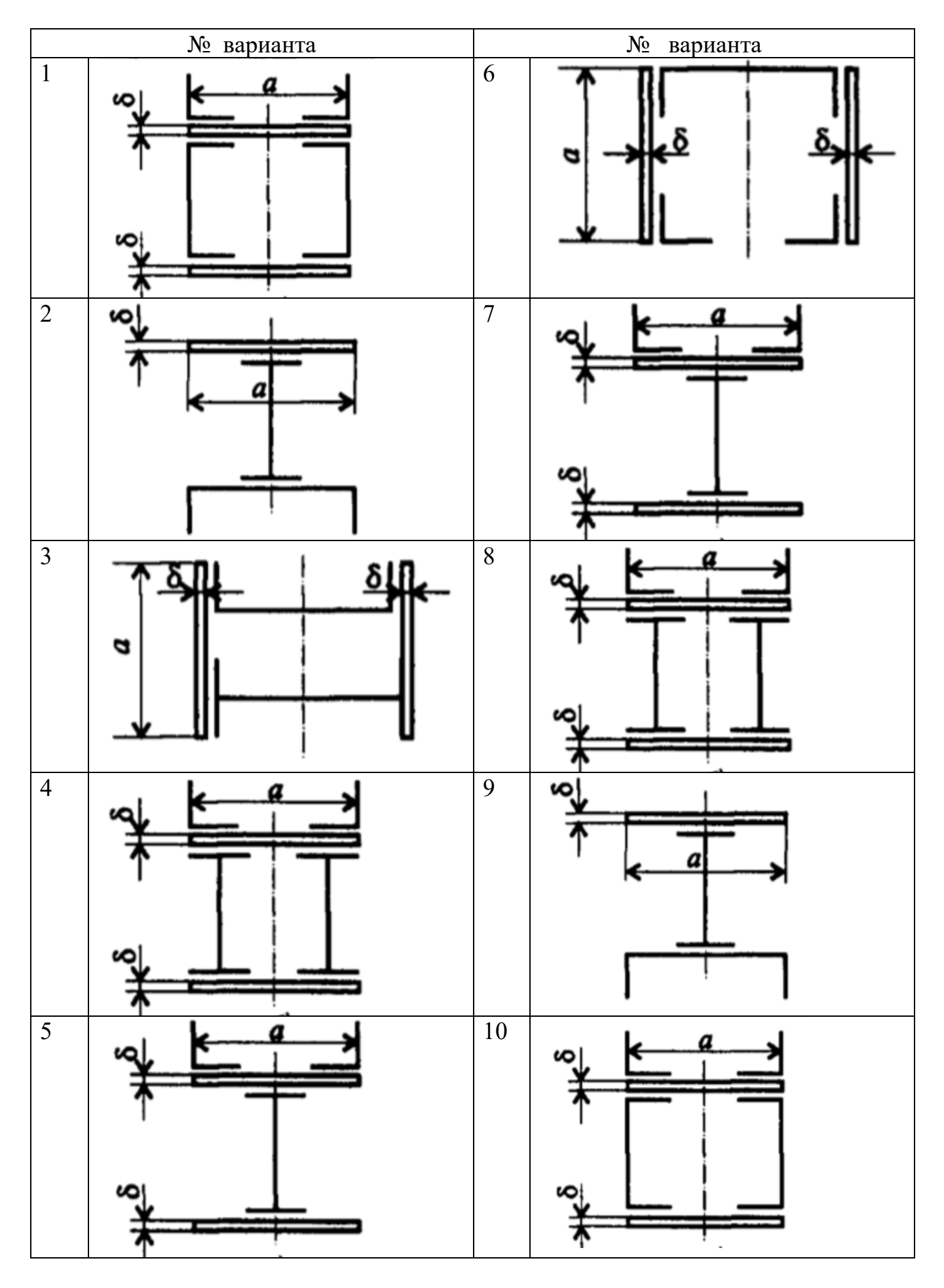

<span id="page-9-1"></span><span id="page-9-0"></span>**Тема: Кинематика точки. Простейшие движения твердого тела.** 

**Цель работы:** *Знать формулы для определения параметров поступательного движения и кинематические графики.Уметь определять кинематические параметры тела при поступательном движении, определять параметры любой точки тела.*

#### **Расчетные формулы:**

Все точки тела движутся одинаково.

Закон равномерного движения $S = S_0 + vt$ .

Закон равнопеременного движения:  $S = S_0 + v_0 t + \frac{\alpha_t t^2}{2}$  $rac{t^{\prime}}{2}$ .

Здесь  $S_0$ - путь, пройденный до начала отсчета, м;

 $v_0$  - начальная скорость движения, м/с;

 $\alpha_t$  - постоянное касательное ускорение, м/с<sup>2</sup>

Cкорость:  $v = S'$ ;  $v = v_0 + \alpha_t t$ .

Ускорение:  $\alpha_t = v'$ .

Закон неравномерного движения:  $S = f(t^3)$ .

Кинематические графики поступательного движения представлены на рис. 4.

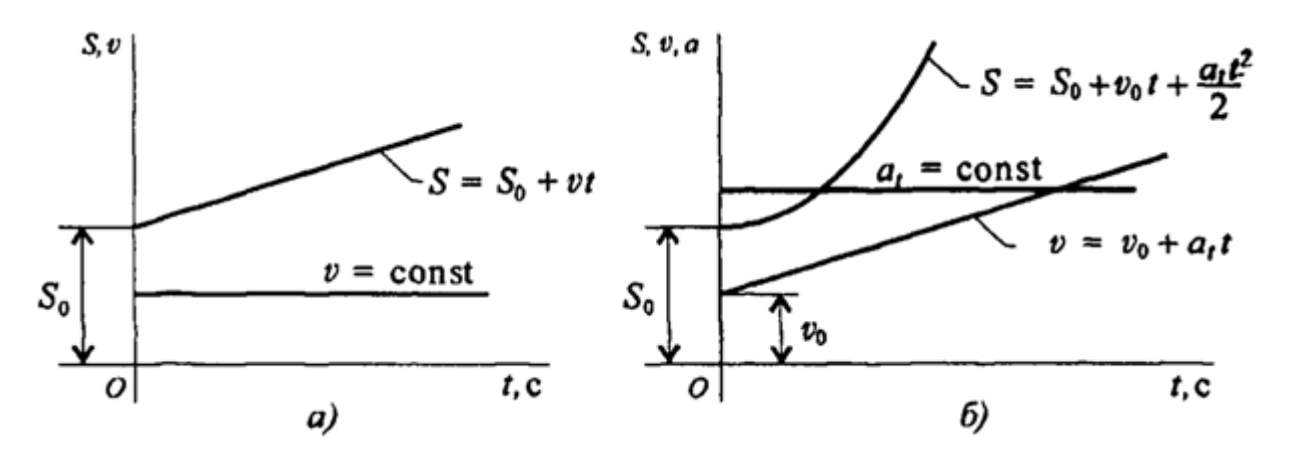

Рис.4

| Параметр                | $\boldsymbol{a}$        | $\boldsymbol{b}$        | $\mathcal{C}_{0}$       | $t_1$ , c               | $t_2$ , c                |
|-------------------------|-------------------------|-------------------------|-------------------------|-------------------------|--------------------------|
| Вариант №               |                         |                         |                         |                         |                          |
| $\boldsymbol{l}$        | $\boldsymbol{0}$        | $\overline{2}$          | 5                       | 1                       | $\overline{4}$           |
| $\overline{\mathbf{2}}$ | $\overline{3}$          | $\boldsymbol{0}$        | 6                       | $\overline{2}$          | 5                        |
| $\overline{\mathbf{3}}$ | $\overline{\mathbf{4}}$ | $\overline{3}$          | $\boldsymbol{0}$        | $\overline{\mathbf{3}}$ | $\overline{6}$           |
| $\boldsymbol{4}$        | $\boldsymbol{0}$        | $\overline{4}$          | $\tau$                  | $\mathbf{1}$            | $\overline{4}$           |
| $\overline{5}$          | $\overline{5}$          | $\mathbf{0}$            | $\overline{8}$          | $\overline{2}$          | $\overline{5}$           |
| 6                       | 6                       | $\overline{5}$          | $\boldsymbol{0}$        | $\overline{\mathbf{3}}$ | 6                        |
| $\overline{7}$          | $\boldsymbol{0}$        | 6                       | 9                       | $\mathbf{1}$            | $\overline{4}$           |
| 8                       | $\overline{7}$          | $\boldsymbol{0}$        | $\overline{2}$          | $\overline{2}$          | $\overline{5}$           |
| $\overline{9}$          | $\,$ $\,$               | $\overline{7}$          | $\boldsymbol{0}$        | $\overline{3}$          | 6                        |
| $\overline{10}$         | $\boldsymbol{0}$        | $\overline{8}$          | $\overline{\mathbf{3}}$ | $\mathbf{1}$            | $\overline{\mathbf{4}}$  |
| 11                      | 9                       | $\boldsymbol{0}$        | $\overline{4}$          | $\overline{2}$          | 5                        |
| 12                      | $\overline{2}$          | 9                       | $\mathbf{0}$            | $\overline{\mathbf{3}}$ | 6                        |
| $\overline{13}$         | $\boldsymbol{0}$        | 6                       | $\overline{5}$          | $\mathbf{1}$            | $\overline{\mathcal{L}}$ |
| 14                      | 5                       | $\boldsymbol{0}$        | $\,8\,$                 | $\overline{2}$          | 5                        |
| 15                      | $\overline{4}$          | 3                       | $\boldsymbol{0}$        | $\overline{\mathbf{3}}$ | 6                        |
| 16                      | $\boldsymbol{0}$        | $\overline{4}$          | $\overline{7}$          | $\mathbf{1}$            | $\overline{\mathcal{A}}$ |
| $\overline{17}$         | $\overline{5}$          | $\boldsymbol{0}$        | $\overline{8}$          | $\overline{2}$          | 5                        |
| 18                      | 6                       | 5                       | $\boldsymbol{0}$        | $\overline{\mathbf{3}}$ | 6                        |
| 19                      | $\overline{0}$          | $\overline{5}$          | $\,8\,$                 | $\mathbf{1}$            | $\overline{4}$           |
| $20\,$                  | $\overline{7}$          | $\boldsymbol{0}$        | $\overline{2}$          | $\overline{c}$          | $\overline{5}$           |
| 21                      | $8\,$                   | 7                       | $\boldsymbol{0}$        | $\overline{\mathbf{3}}$ | 6                        |
| 22                      | $\boldsymbol{0}$        | 8                       | 3                       | $\mathbf{1}$            | $\overline{4}$           |
| $\overline{23}$         | 9                       | $\mathbf{0}$            | $\overline{4}$          | $\overline{2}$          | $\overline{5}$           |
| $\overline{24}$         | $\overline{\mathbf{3}}$ | $\overline{7}$          | $\boldsymbol{0}$        | $\overline{\mathbf{3}}$ | 6                        |
| 25                      | $\boldsymbol{0}$        | $\overline{\mathbf{3}}$ | $\overline{7}$          |                         | $\overline{4}$           |
| 26                      | $\overline{4}$          | $\mathbf{0}$            | $\overline{7}$          | $\overline{2}$          | $\overline{5}$           |
| $\overline{27}$         | $\overline{4}$          | $\overline{\mathbf{3}}$ | $\mathbf{0}$            | $\overline{3}$          | 6                        |
| 28                      | $\boldsymbol{0}$        | $\overline{4}$          | 7                       |                         | 4                        |
| 29                      | 6                       | $\boldsymbol{0}$        | $\,8\,$                 | $\overline{2}$          | $\overline{5}$           |
| 30                      | $\overline{7}$          | 5                       | $\boldsymbol{0}$        | $\overline{\mathbf{3}}$ | 6                        |

 $3a\delta$ ание Движение груза A задано уравнением S(t) = αt<sup>2</sup> + bt + c, где [S] = м,  $[t] = c$ . Определить скорость и ускорение груза в моменты времени  $t_1$  и  $t_2$ .

## <span id="page-11-1"></span><span id="page-11-0"></span>**Тема: Работы и мощность. Общие теоремы динамики. Принципы Даламбера**

**Цель работы:** *Знать зависимости для определения мощности при поступательном движении и КПД. Знать основные уравнения динамики при поступательном движении твердого тела. Уметь рассчитывать мощность с учетом потерь на трение и сил инерции. Уметь определять параметры движения с помощью теорем динамики.*

#### **Расчетные формулы:**

$$
Mouμo
$$
сть при поступательном движении  $P = Fv cos α$ ,

где F – постоянная сила. Н;  $v$  – скорость движения, м/с;  $\alpha$  –угол между направлениями силы и перемещения.

 $M$ ошность при вращении  $P = M\omega$ ,

где М–вращающий момент,  $H \cdot w$ ;  $\omega$  –угловая скорость, рад/с.

 $K$ оэффициент полезного действия  $P_{\text{no}}$ л  $\frac{P_{\text{HOM}}}{P_{\text{3arp}}}$ 

где  $P_{\text{no }n}$  – полезная мощность, Вт;  $P_{\text{aarp}}$  – затраченная мощность, **В**.

*Сила инерции*  $F_{\mu} = -ma$ , где *a*- ускорение точки, м/с<sup>2</sup>; *m*-масса, кг.

*Основные уравнения динамики* 

Поступательное движение твердого тела:  $F = ma$ .

*Задание***.** Скорость кабины лифта массой *m* изменяется согласно графику. Определить величину натяжения каната, на котором подвешен лифт, при подъеме и опускании. По максимальной величине натяжения каната определить потребную мощность электродвигателя, если КПД известно.

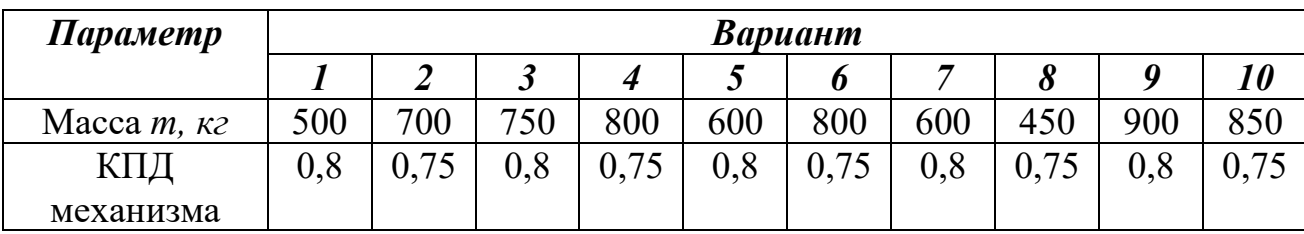

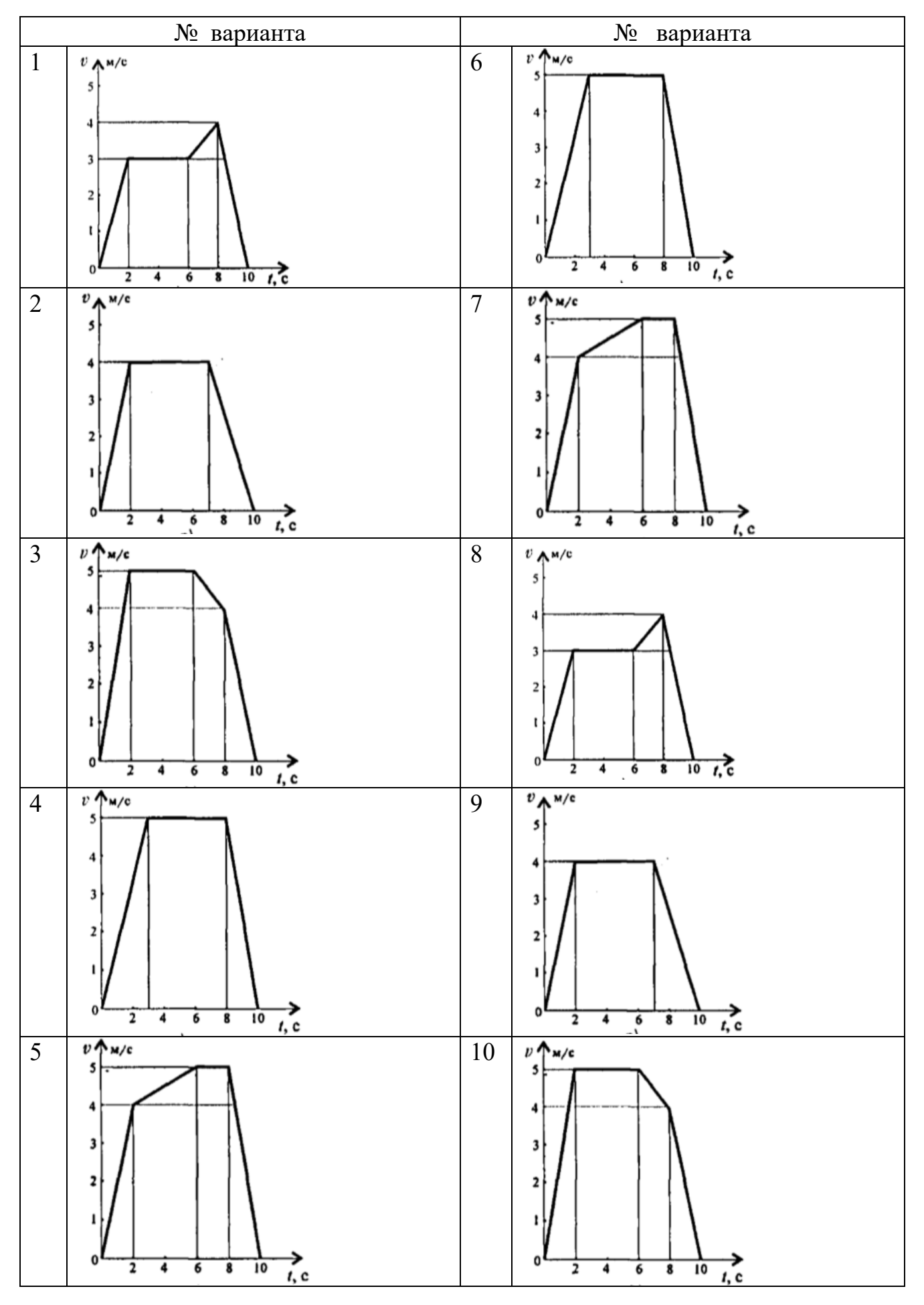

#### <span id="page-13-1"></span><span id="page-13-0"></span>**Тема: Механические испытания материалов**

**Цель работы:** *Получить диаграмму растяжения и исследовать процесс вплоть до разрушения. Экспериментально подтвердить закон Гука и определить значение модуля упругости. Определить материал образца.*

### **Порядок выполнения работы:**

1. Ознакомиться с испытательной машиной. Схема испытаний имеет вид

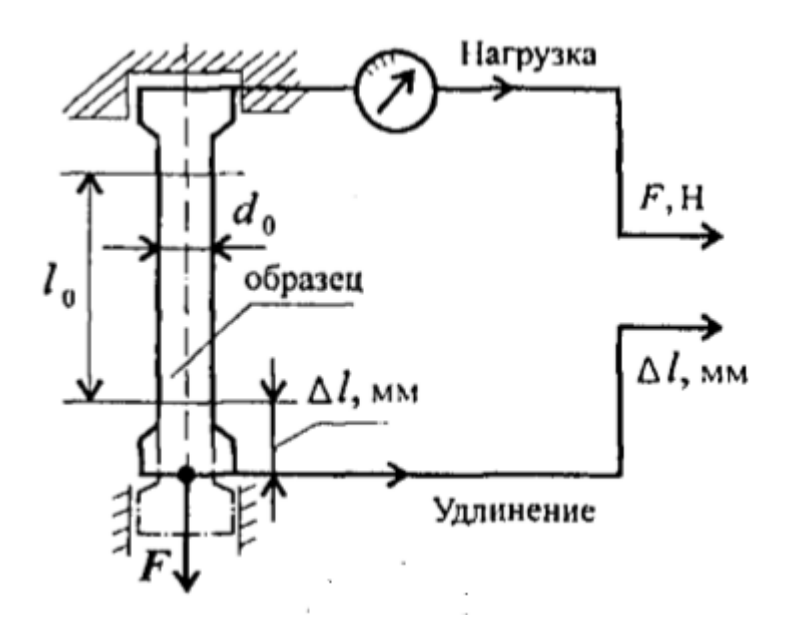

2. Измерить, с помощью штангенциркуля, длину и диаметр рабочей части

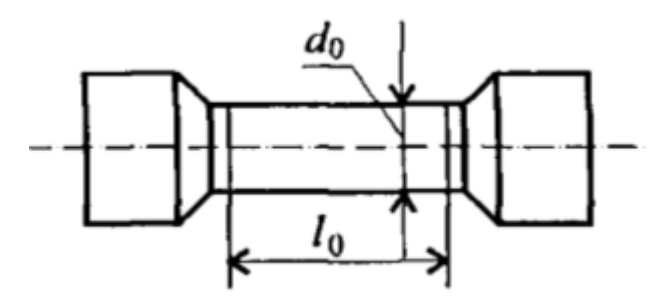

образца.

- 3. Установить образец в испытательную машину и провести эксперимент.
- 4. Получить диаграмму растяжения в координатах нагрузка (F, кН)абсолютная деформация ( $\Delta l$ , мм)

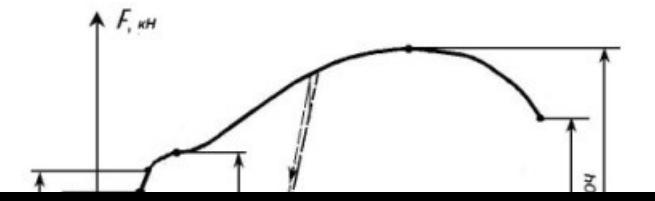

14

и преобразовать её в диаграмму напряжений в координатах напряжение  $(\sigma, M\Pi a)$  – относительная деформация  $(\varepsilon)$ . Используя формулы  $\sigma = \frac{F}{c}$  $\frac{F}{S}$ ,  $\varepsilon = \frac{\Delta l}{l_0}$  $l_0$ .

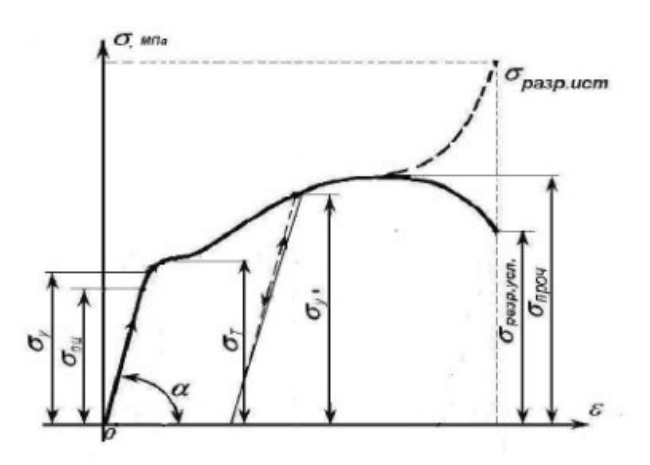

5. Используя закон Гука для упругих деформаций  $\sigma = E\varepsilon$ , определить модуль упругости материала  $E = \frac{\sigma}{\varepsilon}$  $\frac{\sigma}{\varepsilon}$  и сам материал образца.

#### <span id="page-15-1"></span><span id="page-15-0"></span>**Тема: Расчеты на прочность и жесткость при кручении**

**Цель работы:** *Знать формулы для расчета напряжений в точке поперечного сечения бруса, условия прочности и жесткости при кручении. Уметь выполнять проектировочные и проверочные расчеты круглого бруса для статически определимых систем, проводить проверку на жесткость.*

#### **Расчетные формулы:**

Распределение касательных напряжений по сечению при кручении (рис. 7) Касательное напряжение в точке *A*:

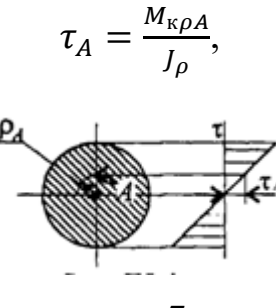

рис. 7

Где  $\rho_A$ – расстояние от точки *A* до центра сечения.

### *Условия прочности про кручении*

$$
\tau_{\kappa} = \frac{M_{\kappa}}{W_{\rho}} \leq [\tau_{\kappa}]; \quad W_{p} = \frac{\pi d^{3}}{16} \approx 0.2d^{3}(\text{Kpyr}),
$$

$$
W_{p} = \frac{\pi d^{3}}{16}(1 - c^{4})(\text{KODLqo}),
$$

 $M_{\textrm{\tiny K}}$ - крутящийся момент в сечении, Н·м, Н·мм;

 $W_\rho$  – момент сопротивления при кручении, м<sup>3</sup>, мм<sup>3</sup>;

 $[\tau_{\kappa}]$  – допускаемое напряжение при кручении, Н/мм<sup>2</sup>, Н/мм<sup>2</sup>.

*Проектировочный расчет, определение размеров поперечного сечения*

Сечение – круг:  $d \geq \frac{3}{4} \sqrt{\frac{M_{\text{K}}}{9.215}}$  $0,2[\tau_{\rm K}]$  $\frac{3}{2} \frac{M_{\rm K}}{2.35 \times 1}$ .

Сечение – кольцо:  $d \geq \int_{0}^{3} \sqrt{\frac{M_{\rm K}}{a^2(1 - \epsilon)}}$  $0,2(1-c<sup>4</sup>)[\tau_{\rm K}]$  $\frac{3}{2} \left| \frac{M_{\rm K}}{2(1 - \epsilon^4) \left[-1\right]^2} \right|$ 

где *d*– наружный диаметр круглого сечения;

 $d_{\text{BH}}$  – внутренний диаметр кольцевого сечения;  $c = d_{\text{BH}}/d$ .

## *Определение рационального расположения колес по валу.*

*Рациональное расположение колес – расположение, при котором максимальное значение крутящегося момента на валу – наименьшее из возможных.* 

Для экономии металла сечение бруса рекомендуется выполнить кольцевым.

### *Условия жесткости при кручении*

$$
\varphi_0 = \frac{M_K}{GJ_p} \leq [\varphi_0]; \quad G \approx 0.4E,
$$

 $G$  – модуль упругости при сдвиге,  $\frac{H}{\sqrt{2}}$  $\frac{H}{M^2}$ ,  $\frac{H}{MM}$  $\frac{11}{MN^2}$ ;

E – модуль упругости при растяжении,  $H/\textsf{m}^2$ ,  $H/\textsf{mm}^2$ .

 $[\varphi_0]$  – допускаемый угол закручивания,  $[\varphi_0] \cong 0.5 \div 1$  град/м;

 $J_p$  – полярный момент инерции в сечении, м $^4$ , мм $^4\rm{.}$ 

# *Проектировочный расчет, определение наружного диаметра сечения*

$$
J_p \ge \frac{M_{\kappa}}{G[\varphi_0]}; \qquad J_p = \frac{\pi d^4}{32} \approx 0.1d^4(\kappa \text{pyr}); \qquad d \ge \sqrt[4]{\frac{32J_p}{\pi}}
$$

$$
J_p = \frac{\pi d^4}{32} (1 - c^4)(\kappa \text{0.00}); \qquad d \ge \sqrt[4]{\frac{32J_p}{\pi (1 - c^4)}}.
$$

*Задание.* Для стального вала круглого поперечного сечения определить значение внешних моментов, соответствующих передаваемым мощностям, и уравновешенный момент.

Построить эпюру крутящих моментов по длине вала.

Определить диаметры вала по сечениям из расчетов на прочность и жесткость. Полученный больший результат округлить.

При расчете использовать следующие данные: вал вращается с угловой скоростью 25 рад/с; металл вала – сталь, допускаемое напряжение кручения 30 МПа, модуль упругости при сдвиге  $8\cdot 10^4\,$  МПа; допускаемый угол закручивания  $\, [\varphi_0] =$ 0,02 рад/м.

Провести расчет для вала кольцевого сечения, приняв с = 0,9. Сделать выводы о целесообразности выполнения вала, круглого или кольцевого сечения, сравнив площади поперечных сечений.

.

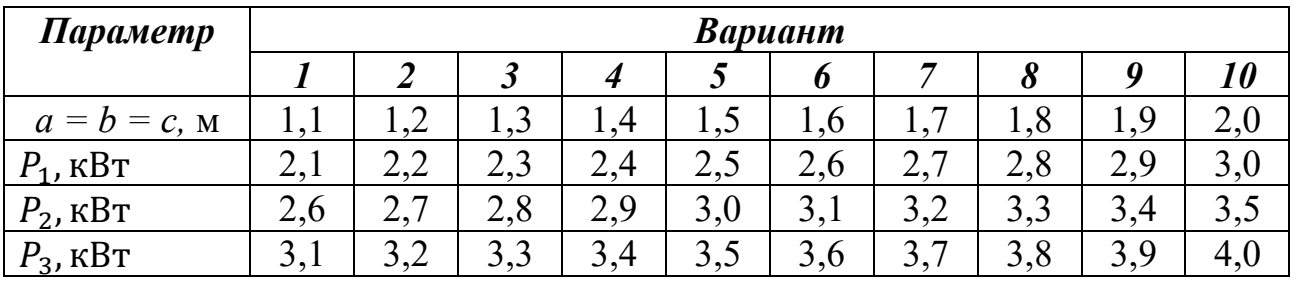

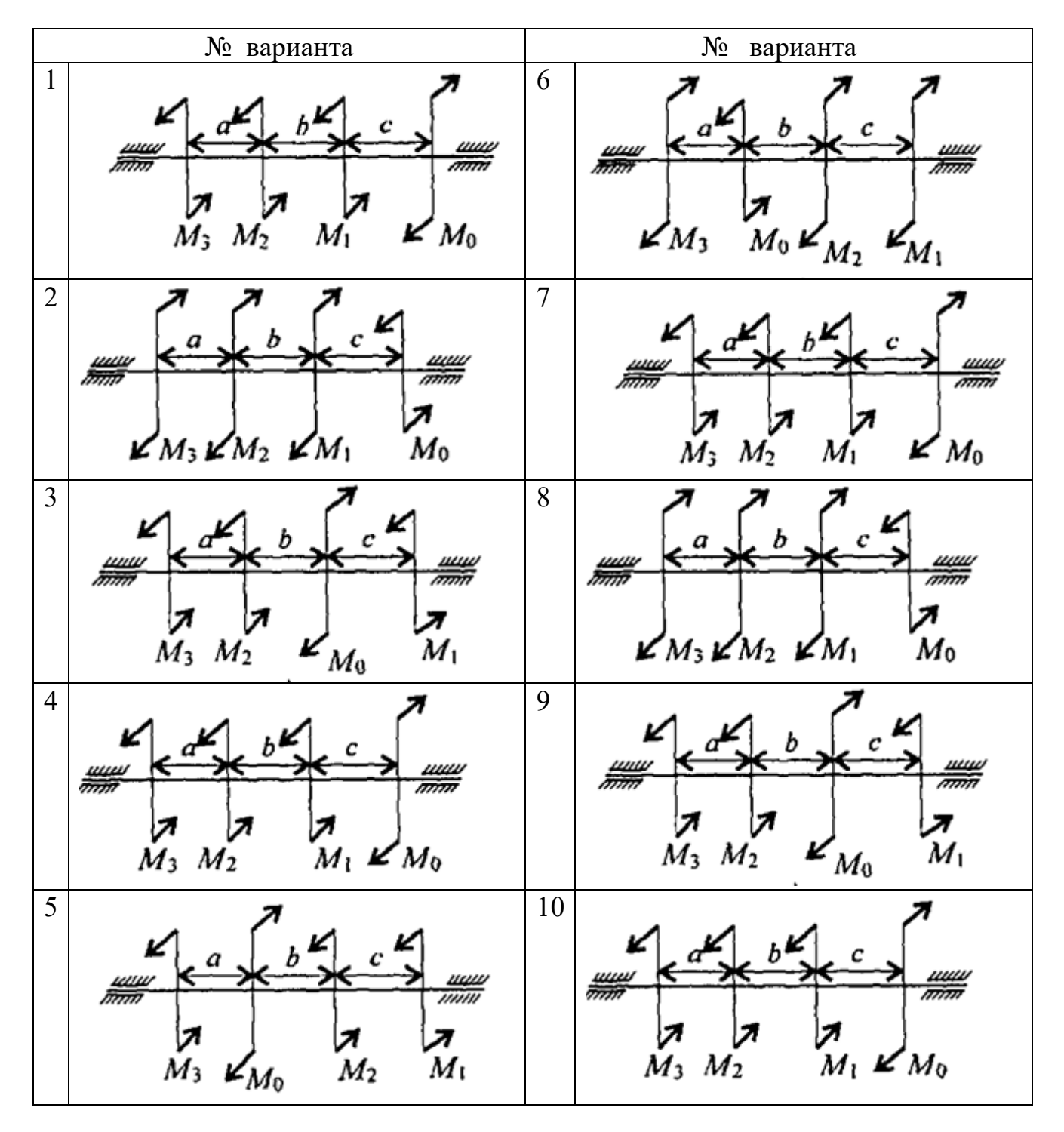

#### <span id="page-18-1"></span><span id="page-18-0"></span>**Тема: Расчеты на прочность при изгибе.**

**Цель работы:** *Знать распределение нормальных напряжений при чистом изгибе, расчетные формулы. Уметь строить эпюры поперечных сил и изгибающих моментов, выполнять проектировочные и проверочные расчеты на прочность, выбирать рациональные формы поперечных сечений.*

## **Расчетные формулы:**

Распределение нормальных и касательных напряжений при изгибе

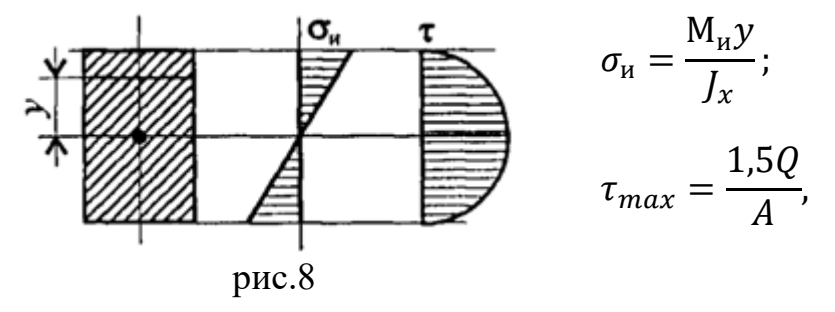

где  $M_u$  – изгибающий момент в сечении; Q– поперечная сила в сечении; у – расстояние до нейтрального слоя;  $J_x$ -осевой момент инерции сечения (рис. 8);

– осевой момент сопротивления сечения; *A –* площадь сечения.

*Условия прочности при изгибе* 

$$
\sigma_{\scriptscriptstyle H}^{max} = \frac{M_{\scriptscriptstyle H}}{W_{\scriptscriptstyle X}} \leq [\sigma_{\scriptscriptstyle H}],
$$

где  $[\sigma_{\hbox{\tiny{M}}}]$  – допускаемое напряжение.

*Знаки изгибающих моментов и поперечных сил* (рис. 9)

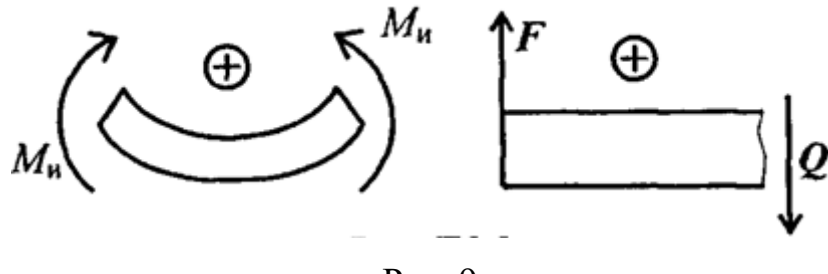

Рис 9

*Задание* Для одноопорной балки, нагруженной сосредоточенными силами и парой сил с моментом  $m$ , построить эпюры поперечных сил и изгибающих моментов. Найти максимальный изгибающий момент и из условия прочности подобрать поперечное сечение для балки в виде двутавра и прямоугольника с соотношением сторон h=2b. Материал — сталь, допускаемое напряжение 160 МПа. Рассчитать площади поперечных сечений и сделать вывод о целесообразности применения сечения.

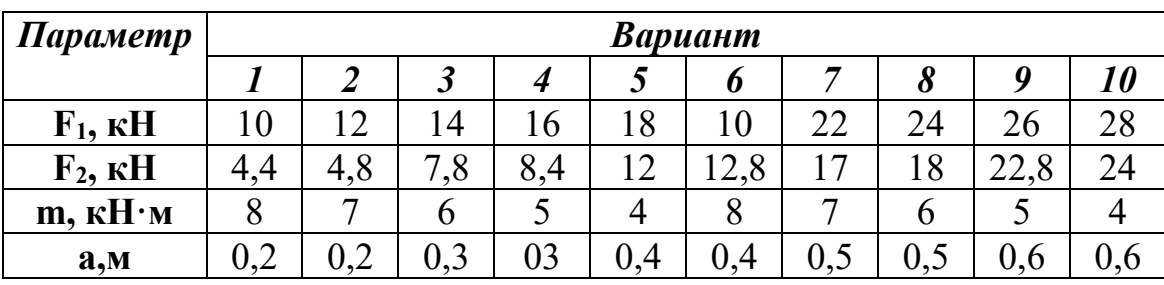

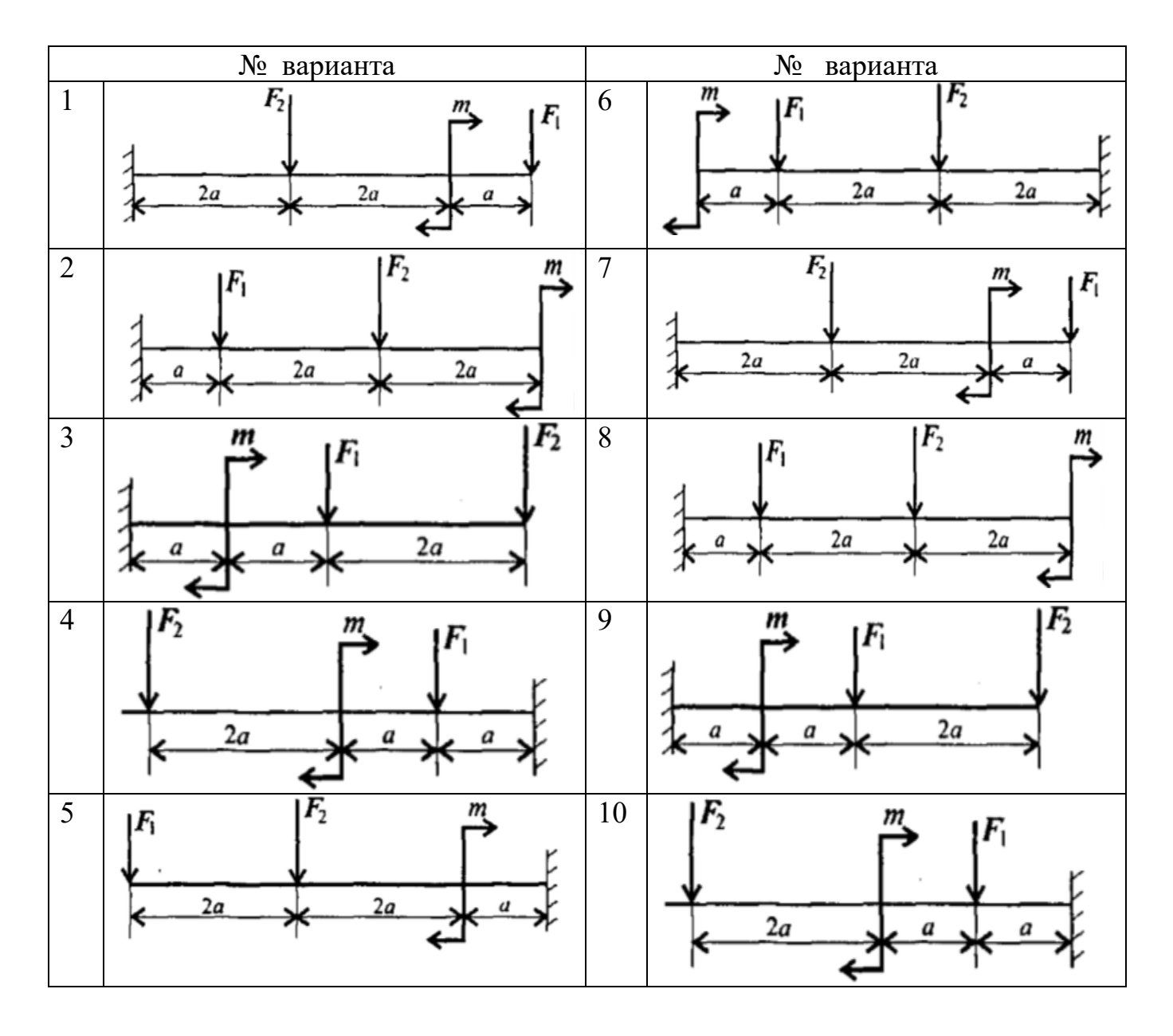

### <span id="page-20-1"></span><span id="page-20-0"></span>**Тема: Определение критической силы при расчетах на устойчивость.**

**Цель работы:** *Знать расчетные формулы для определения критической силы. Уметь выполнять расчет на устойчивость.*

### **Расчетные формулы:**

Расчетная гибкость стержня  $\lambda = \frac{\mu l}{\lambda}$  $\frac{\mu_l}{i_{min}}$ ,

где  $\mu$  – коэффициент приведенной длины,  $i_{min}$ - минимальный радиус инерции сечения (для стандартных профилей из ГОСТ).

Формула Эйлера  $F_{\text{kp}} = \frac{\pi^2 E I_{\text{min}}}{(\mu l)^2}$  $\frac{L \cdot m \cdot n}{(\mu l)^2}$ 

Допускаемая сжимающая сила  $\left[F_{\mathcal{Y}}\right]=\frac{F_{\text{\tiny KP}}}{\left\lceil \frac{1}{8}\right\rceil}$  $\frac{1 \text{ Kp}}{[s_y]}$ 

Условие устойчивости  $F \leq [F_{v}].$ 

*Задание* Проверить устойчивость стержня. Стержень длиной , м защемлен одним концом, сечение — швеллер ГОСТ 8240-89, материал — СтЗ, запас устойчивости трехкратный. Стержень нагружен сжимающей силой  $F$  (рис. 9)

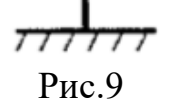

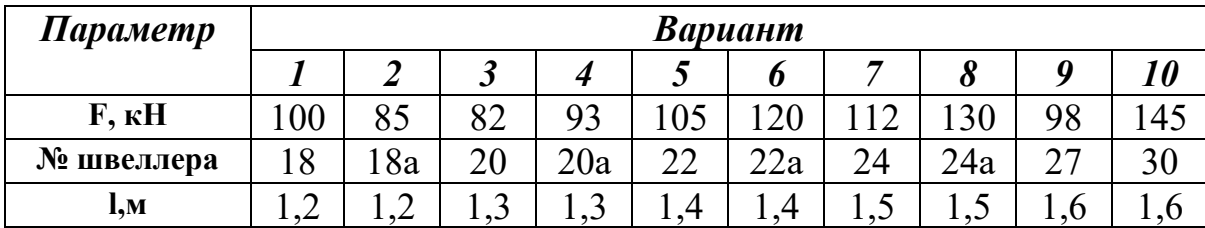

### <span id="page-21-1"></span><span id="page-21-0"></span>**Тема: Определение параметров зубчатых колес по их размерам.**

**Цель работы:** *Получить практические навыки при определении параметров зубчатых колес.*

### **Порядок выполнения работы:**

- 1. Рассмотреть кинематическую схему передачи.
- 2. Определить число зубьев шестерни z<sub>1</sub>=
- 3. Определить число зубьев колеса  $z_2$ =
- 4. Определить передаточное отношение  $U = z_1 / z_2$
- 5. Замерить межосевое расстояние  $a_{\omega}$  измерительным инструментом.
- 6. Передача прямозубая, угол наклона зубьев отсутствует  $\beta = 0$
- 7. Определить модуль зацепления  $m = \frac{2a_{\omega}}{2a_{\omega}}$  $z_1 + z_2$
- 8. Определить геометрические параметры передачи .

Делительные диаметры  $d_1 = m * z_1$  $d_2 = m * z_2$ 

9. Уточнить межосевое расстояние с помощью формулы  $a_{\omega} = \frac{d_1 + d_2}{2}$ 2

10.Определить вершины зубьев  $d_{a1} = d_1 + 2 * m$  $d_{22} = d_2 + 2 * m$ 

11.Определить диаметры впадин 
$$
d_{f1} = d_1 - 2.5 * m
$$
  
 $d_{f2} = d_2 - 2.5 * m$ 

**12.** Сделать выводы о геометрических параметры передачи, модуле зацепления и межосевом расстоянии.

<span id="page-22-0"></span>**Список литературы**

1. Вереина, Л.И. Техническая механика: Учебник / Л.И. Вереина. - М.: Academia, 2018. - 176 c.

2. Вереина, Л.И. Техническая механика: Учебник / Л.И. Вереина. - М.: Academia, 2018. - 316 c.

3. Вереина, Л.И. Техническая механика: Учебник / Л.И. Вереина. - М.: Академия, 2015. - 320 c.

4. Вереина, Л.И. Техническая механика: Учебник / Л.И. Вереина. - М.: Academia, 2017. - 224 c.

5. Михайлов, А.М. Техническая механика: Учебник / А.М. Михайлов. - М.: Инфра-М, 2018. - 160 c.